# 数字式電子計算機 Fujic

藤

伊

宏\*

Fujic は富士写真フイルム株式会社小田原工場で設計 並びに製作が行われた計算機で,科学的使途に適した万 能型数字式電子計算機 として 日本最初の もので ありま す. 明後年気象庁に 入ることになった I. B. M. 704 に 較べますと, Fujic は遥かに小規模であり, それだけ機 能も単純です.然し数字式電子計算機としての基本的な 構造には変りはないので、ここでは Fujic についての簡 単な解説を試みました.将来入る1.B.M.704の予備 知識として少しでも役に立てば幸です.

## 1.数掌式電子計算機の概要

計算機には、数値を数値のまま取り扱うものと、数値 を軸の回転角や線分の長さ等の物理量に転換して計算す るものとがあります.前老を数字式(digita1)といい, 後者をアナログ式 (analogue) といいます. Fujic は前 老に属する計算機です.

電子計算機は真空管その他の電子回路を利用した計算 機であります.機械式計算機やリレー計算機では機械的 な動作に基いて計算が行われますが,電子計算機の主要 部分にはその様に動く所がないので,非常に早く計算が 行われるのが第1の特徴であります.

 数字式自動計算機は,通常,次の5つの部分から出来 ています.

- 算術装置 加減乗徐の計算を行う他に,新らしい命 令を作る様な論理的な働きも行う.
- 記憶装置 数値,命令等をしまっておく装置で,必 要な時にとり出すことが出来る. 位置番 号(address)がつけられており、それに より命令, 或いは数値を指定できる.
- 制禦装置 制禦装置自身をも含めた計算機全体の動 作を制禦する.
- 挿入機問題を器械の中に入れる装置.
- 記録機 結果を取り出す装置.

 これ等5つの装置の機能の相対的な関係が第1図に示 されております.すなわち,最初,挿入機から計算に必 要な幾つかの数値(矢印1)や命令(2)が記憶装置に送り こまれる. 次いで挿入機から制禦装置へ計算開始の合図 (3)が送られる. 制禦装置は記憶装置に合図(4)を送り,記 憶装置から取出された最初の命令が,制禦装置に伝えら れる(5).

この命令が、例えばA×B=Cの計算を命ずるもので あると,制禦装置は記憶装置に合図(4)を送って, A, B の数を取出しこれが算術装置に送られる(6). 次いで(7)に

\*気象研究所 予報研究部

より,算術装置中で掛け算が行われ,その結果は⑧を通 って記憶装置の巾にしまわれる.制禦装置は直ちに次の 命令を取り出し,同様にしてこの命令が行われる.以下 同様にして,次々と計算が進められる.

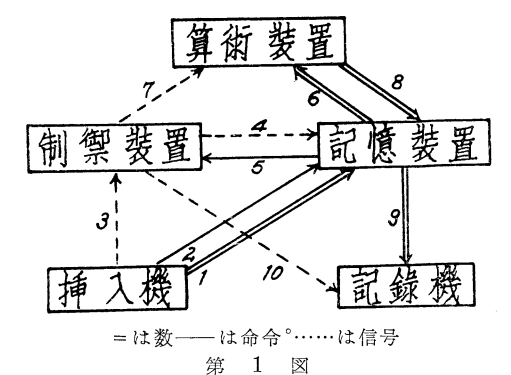

数字式自動計算機

 結果を記録することを命ずる命令の場合には,記録機 に送られた結果(9)が、合図10により、自動タイプライタ ー,又 はその他の方法で記録される.

 上に述べた様に,計算の仕方,すなわち命令や計算する 数値を記憶することが出来るので,問題を入れると,後 は自動的に計算が遂行される.更に制禦装置は計算の途 中で出た結果によって,計算をどの様に進めるか等の判 断をすることが出来る.従ってこの種の器機は人間の頭 脳に類似した機能を有しているわけです.

#### 2. Fujic の性能

取扱う数値……他の計算機と同じ様に, Fujic も数値 は計算機の中では2進法で取扱われる,数値の取り得る 絶対値の桁数は2進法で32桁(10進法で9桁)である. その他に符号を表示することができる. 従って数値 (語)は計算機の中では33 bits で表示される (符号は  $1 \text{ bit}$ .

取扱う数値の範囲は+16と一16の間である。従って与 えられた data がその範囲を越えている時は,あらかじ め適当な常数で割った数値を機械の中に入れる必要があ る.記憶装置……水銀柱を用いた遅延回路で,水銀柱は 8本ある. 一本の水銀柱は32語を記憶するが,位置番号 \*0<sup>\*</sup>は命令中でアキュミュレーターを指定するのに使 うので,この装置の容量は

#### $8 \times 32 - 1 = 255$ 語

である.前にも書いた様に,記憶装置には位置番号がつ けられております.この場合には1番から255番までの

1957年10月

5

位置番号をもっているわけです.

 挿入機及び記録機・…・・数値或いは命令はカードにパン チされ,それを挿入機(読取機)にかけて記憶装置に入 れます. 読取り速度は毎秒25語位です. 従って記憶装置 全部に読み込ませる場合でも10秒強で終るわけです.計 算結果は電動タイブライターにより印刷されます.その 速さは毎秒約10字です.

計算速度……四則演算に要する時間は

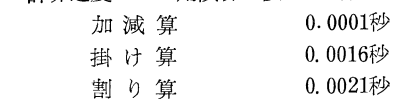

です.一つの命令としての計算時間はこの他に平均約 0.002秒加わります.それは命令の中で指定された数 を,それの入っている記憶装置から算術装置に移し・更 に演算の結果を指定されたaddressの記憶装置に入れる に要する時間が加わるからです.この様な時間を待ち時 間(accesstime)といっています.

 一つの演算命令の計算速度はリレー計算機に較べます と数百倍の速さです. 格子点が12×14で, time step を 1時間にし,中間結果を4時間毎に印刷して、パロトロピ ックモデルの24時間予報が僅か1時間30分でできます・

 さて,一般に電子計算機では,計算機中の計算速度は 非常に速いのですが,数値を入れたり・又結果の記録は 機械的動作によりますので,演算速度に較べて・挿入又 は記録の速度はかなり低速です.一方リレー計算機では 読込み速度と演算速度が同程度です.それでリレー計算 機では,命令は遂次テープから読込み,それにより演算 を行ってゆきます.然しその様な方式では,電子計算機 の場合には高速の演算速度が無駄になりますので、電子 計算機の場合には命令も記憶装置の中にしまわれ・その 命令により演算が行われます.

### 5.Fujicの命令及びプログラミング

 命令(inStruction)は操作(operation)をあらわす 部分と記憶の位置番号(address)をあらわす部分とに 分かれています.Fujicの命令は,3つの位置番号を表 示します.演算命令ならば,この3つの位置番号は夫 々,被演算数,演算数の入っているaddress及び答が入 るaddressを表わしています.操作(例えば寄せ算とか 移動)も数であらわします.例えば70は寄せ算操作の一 つです.さてこの機械では命令を筆記する時は,0,1,2, ……9,J,K,L,M,N,Pを数字とした16進法を使います, 記憶装置の容量は255箇(=16×16-1)ですから16進 法の数字2字で表わせます. 操作をあらわす数も皆2桁 にしてありますので,命令記号は8字であらわします. 機械の中では2進法ですから丁度32桁になるわけです. 命令記号の一例を次に示します.

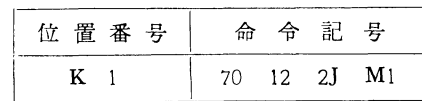

命令記号の最初の70が操作をあらわし12, 2J, M1 が 3 つの位置番号です.この命令の意味は位置番号12の内容 (これを記号的に〔12〕で表わします)と2」の内容を加え・ 更にそれにアキュミュレーターの内容(〔C〕)を加えた 結果をM1に記憶せよということです.これを記号的に

 $(C) + (12) + (2J) \rightarrow M1$ 

であらわします 命令の頭につけた K1 はこの命令が記 憶される場所です.

 命令は8字の数字であらわされていますので,見方を かえれば,この命令は単に70122JM1という8桁の数と みなせます. 従って命令と命令を加えたり,引いたりす ることが出来ます. 従ってその様な操作により、最初与 えられた命令を次々と変更してゆくことが可能です.又 この事については後で述べることにします.

 この小論の末尾に附録1としてFujicの命令の一覧表』 をのせましたから,それによってどんな言葉,すなわち 命令をもっているかを見て下さい.704になりますとこ れの何倍もの命令をもっています.

 上に示した様な命令記号によって書かれた,機械の遂 行する操作を指定した命令系列をプログラムといい・そ れを作ることをプログラミングと云います。既に書きま した様に電子計算機では命令は記憶装置の中に入れられ るので,プログラミングに際しては命令の格納される位 置番号を指定します. 又命令を遂行する順番は、飛越し 命令"によって特に指示する場合を除き・通常位置番号 の順に自動的に行われます.

 極く簡単な例についてプログラムの作り方を説明して みましょう.

〔問題〕a-b>oの場合 a-b+cを

a-b<o の場合 a-b+d を求めよ.

a, b, c, d は夫々位置番号01, 02, 03, 04に入って いるとします. 又答を05に入れることにします. 又命 令は10からはじめることにします.

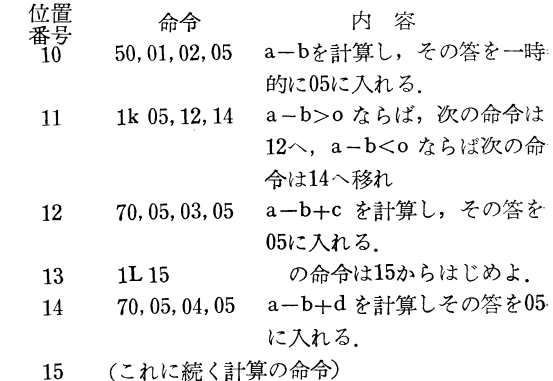

 上に示した様にプログラムは計算の順序に従って忠実 に書き下ろせばよいのです. 然し, 膨大な計算の場合, 計算の各段階毎に順次書き下ろしてゆくと命令が大変な 数になります. そしてその命令は記憶装置を占有します

尽天気" 4.10.

6

から,計算に必要なデータや常数を全部入れることが出 来なくなる恐れがおこります.然し前に書きました様に 一般に自動計算機では器機の中で命令を造りかえること が出来ます.その事により使用済の命令を次の計算段階 の命令に作りかえることが出来ます。従って命令変更の 技術を用いれば総べて計算段階を逐一書き下ろさずに済 みますので命令の数を少くすることが出来ます.

 一っの命令,例えば(50010205)は,見方を変え れば一つの数とみなせることは既に前に書きました。そ れで、今例えば (00 01 01 00) という命令\*) 或いは数 を用意しそれを前の命令に加えますと

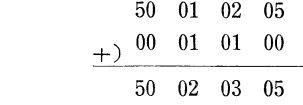

となり・前の命令と address partの変った命令が出来 たことにな・ります.上の様な操作をさせることは普通の 数値の加算と同じです.

すなわち,命令(50 01 02 05)が位置番号10に入って おり,命令(00010100)が位置番号50に入っておる とします・又アキュミュレーターの内容は0であるとし, 新しい命令は古い命令をおきかえる場合を考えますと命 令変更の命令は (70 10 50 10) となります. 従って気 象の問題でも見られる様に・ある命令系列が何回も循環 して使用され, address part が一定の関係で変化してゆ く場合には・基本になる命令系列とその命令を変更する ための命令を作ることにより全体の計算をすることが出 来ます・address partの変更ばかりでなく操作も変える ことが出来ることは容易におわかりのことと思います. (命令変更を用いた簡単な例題が附録1にあります)

問題が複雑な場合には、命令記号に書き下ろす前に,

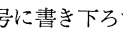

〔附 録 1)

計算の過程を分析し,それを図式に表わします.その様 な図の事を flow-diagram といいます. 今, 簡単な問題 についてflow-diagramの一例をあげましょう.

 $\lceil$ 問題 a, x, k (16>a>k>o, 1>x>o)

を与えて, a, ax, ax2 …… を k よ り大きい間, 次々 に記録せよ.

この問題の flow-diagram の1例は第2図の様なもの です.

第2図 flow-diagram の一例

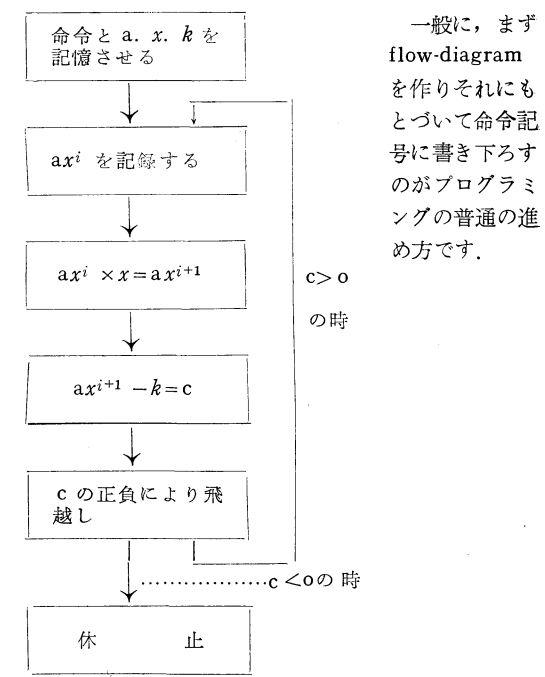

取扱う演算等の種類と命令記号

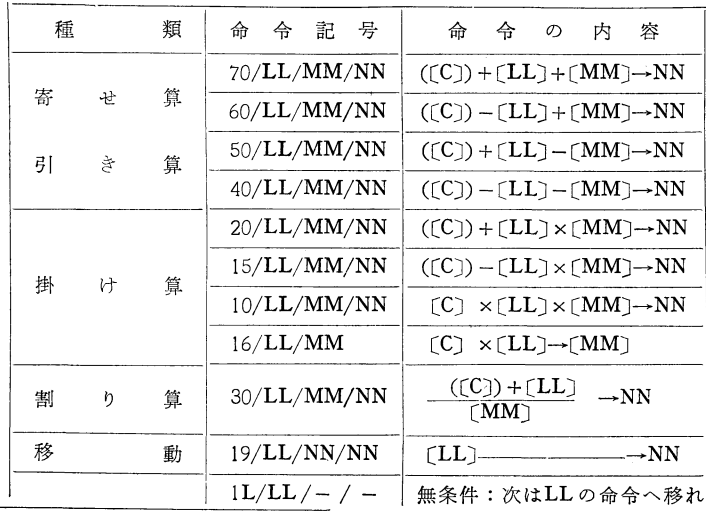

\*(00010100)は動作を止めよという命令に使います

 $1957 + 10 \beta$ 

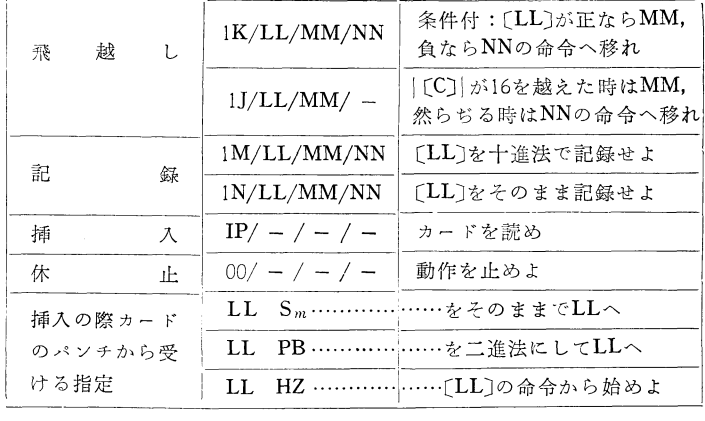

註 : LL MIM NN は位置番号 〔LL〕は LLの内容

Cはアキュミュレーター

〔附録 2〕

命令変更を用いたプログラムの一例.

〔問題〕2つのn次元ベクトルAとBのスカラー積を求 め,答を位置番号Sにしまい.すなわち,2つのベクト ルA, B の成分を夫々 (a<sub>1</sub> a<sub>2</sub>……a<sub>n</sub>) 及び (b<sub>1</sub>b<sub>2</sub>……b<sub>n</sub>) とすると,

 $\mathbf{A} \cdot \mathbf{B} = a_1 \times b_1 + a_2 \times b_2 + \cdots + a_n \times b_n$ を計算せよ.

今,  $a_1, a_2, \ldots a_n$ 及び $b_1, b_2 \ldots b_n$ は夫々位置番号 A, A+1, ……A+ $(n-1)$ ,  $\not\exists$   $\not\exists$   $B$ ,  $B$ +1……B+ $(n-1)$ に入っているとします.その他に

> (位置番号) (命令記号)

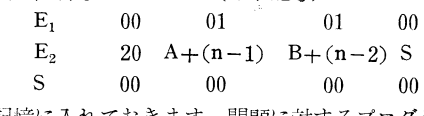

を所定の記憶に入れておきます.問題に対するプログラ ムは

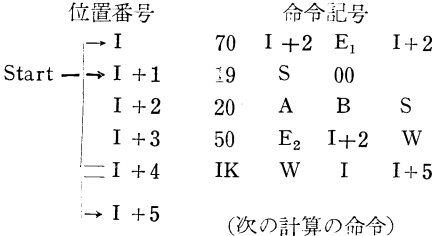

となります.

〔説明〕 最初1+1にある命令から出発させたとしま す.1にある命令は〔S〕=Oをアキュミュレーターに移 **します. 次の命令は〔C〕+〔A〕×〔B〕→Sですから先づ** a1 ×b1 が Sに入ります. この命令が 終った状態ではア キュミュレーターは0になります. I+3, I+4, の命令

\* これは n=10とすれば 00 09 08 00 を意味する

は必要な回数だけ繰返しを行わせるためのものです. 先づ1+3にある命令により〔E2〕一〔1+2〕が計算さ れ,結果がWに入ります.さて〔E2〕一〔1+2〕は今の段 階では

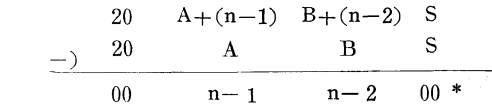

トなり,これは正の数です. 次の命令は条件付飛越えで す. すなわち今の場合は〔W〕が正ですから次にはIに ある命令が遂行されます. この命令は I + 2にある命令 を変更させるためのもので、すなわち

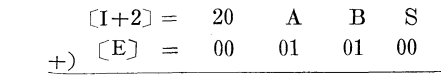

20  $A+1$  B+1 S  $\rightarrow I+2$ 

が行われます. 次はI+1の命令です. 今度は〔S〕= a<sub>1</sub> ×b<sub>1</sub>になっておりますから、アキュミュレーターに は a1 ×b1 が入ります. 次の命令は変更をうけて (20, A+1, B+1, S) になっていますから, この命令により  $a_1 \times b_1 + a_2 \times b_2$ がSに入ることになります. 次は前と 同様に1に帰る命令です.上にのべた繰返しを・n回やれ ば1+2にある命令は(20,A十(n-1)B+(n-1),S) となり Sには  $a_1$   $b_1$   $+a_2$   $b_2$   $+\cdots+a_n$   $\times$   $b_n$  が入ります. そして1+3の命令でWの内容は

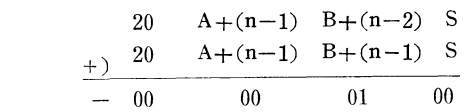

となります.すなわち〔W〕<0になりましたから1+ 4の命令により、その次の命令はI+5に移り、このス カラー積の計算は終って次の計算の命令に移ります.